# **Structure du fichier de données de conditionnement des coupleurs XFEL**

**Date:** 30 mai 2013 **Author:** SI LAL **Version:** v4r2 **File:** xfel-json.rst

## **Sommaire**

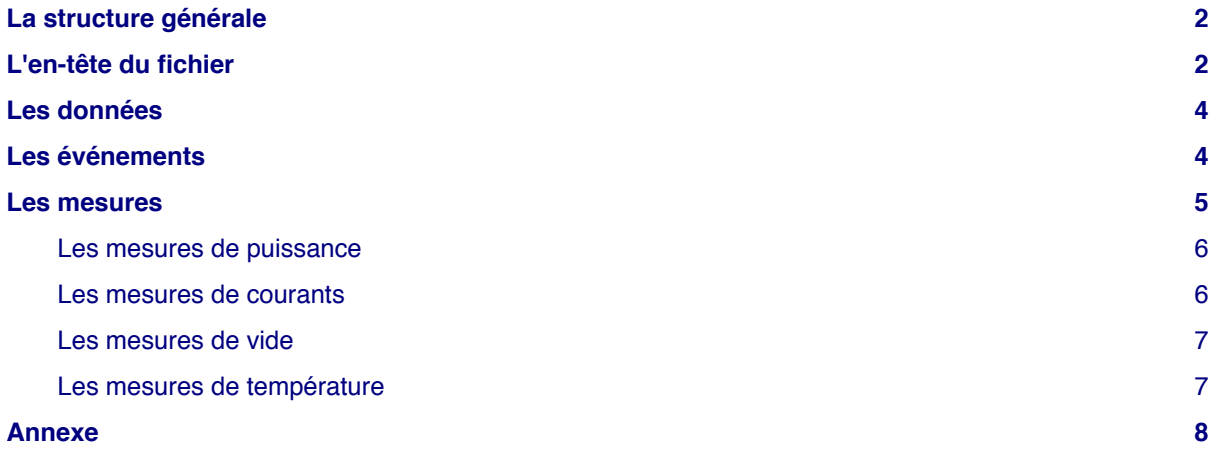

### **La structure générale**

Le fichier de données est un fichier ASCII au format JSON, structuré de la façon suivante :

- un en-tête
- un tableau de données

```
{
   "Header":
    {…}
    "Data":
   […]
}
```
La taille de ce tableau de données de mesures n'est pas arrêtée pour le moment. Elle dépend de la fréquence de mémorisation des données de mesure et de celle de création des fichiers. À raison d'un élément toutes les 10 secondes, sa dimension pourrait varier de 6 (1 fichier par minute) à 360 (1 fichier par heure).

La taille approximative d'un fichier avec 1 minute de données, soit 6 ensembles de mesures, est d'environ 10 Ko. Une simple extrapolation donne des fichiers de 600 Ko par heure et un volume transféré maximal de sensiblement 25 Mo par conditionnement limité à 45h, dans la mesure où il ne devrait pas y avoir d'événements (interlocks, …) enregistrés toutes les 10s …

### **L'en-tête du fichier**

L'en-tête du fichier est caractérisée par 4 informations :

- 1. le numéro du conditionnement
- 2. les références de la paire de coupleurs conditionnés et du banc de conditionnement correspondant
- 3. les valeurs des constantes définies dans le fichier de configuration
- 4. les dates de début et de fin de conditionnement

```
{
   "Header":
   {
     "Conditioning": 999,
     "Couplers":
\overline{\mathcal{L}} "Stand_a": {"Stand": "001", "coupler1": "001", "coupler2": "002"},
      "Stand b": {"Stand": "002", "coupler1": "003", "coupler2": "004"},
       "Stand_c": {"Stand": "003", "coupler1": "005", "coupler2": "006"},
      "Stand d": {"Stand": "004", "coupler1": "007", "coupler2": "008"}
     },
     "Date": "20/05/2010",
     "Config":
     {
       "idConfiguration": 1,
       "date": "1/10/2013",
       "comment": "Default configuration file",
       "SVdepart": 2,
       "SV1": 0,
       "SV2": 0,
       "SVil": 0,
```

```
 "SVfin": 0,
 "Ln": {"1": 20, "2": 50, "3": 100, "4": 200, "5": 400, "6": 800, "7": 1300, "8": 1300},
 "Pi_max": {"1": 1000, "2": 1000, "3": 1000, "4": 1000, "5": 1000, "6": 500, "7": 500, "8": 500},
 "Pi_min": {"1": 10, "2": 10, "3": 10, "4": 10, "5": 10, "6": 10, "7": 10, "8": 10},
 "P_cdmin": 0,
 "P_cdmax": {"1": 0, "2": 0, "3": 0, "4": 0, "5": 0, "6": 0, "7": 0, "8": 0},
 "Tp_max": {"1": 14, "2": 3, "3": 2, "4": 2, "5": 2, "6": 2, "7": 2, "8": 0},
 "Fact_Pic": 5,
 "deltaP": 1,
     "deltaT": 15, "deltaTil": 3,
      "Sleil": 5,
      "STc": 60,
      "Fr": 1
 },
 "Start": "10/10/2013 14:00:00",
    "End": "12/10/2013 10:11:12"
 },
 "Data":
  {…}
}
```
## **Les données**

Celles-ci sont caractérisées par un tableau dont les éléments sont les suivants :

- l'heure (hh:mm:ss)
- un possible événement, décrit ci-après
- un ensemble de mesures détaillées par la suite

```
{
    "Header":
    {…}
    "Data":
   \mathbf{r} {
         "Hour": "14:28:12",
         "Event":
         {…},
         "Measures":
         {…}
      },
      {…},
      …
   ]
}
```
## **Les événements**

Un événement est caractérisé par les 4 informations suivantes :

- son type
- son origine
- sa position géographique
- un commentaire

```
{
   "Header":
   {…}
   "Data":
  \Gamma {
       "Hour": "14:28:12",
       "Event":
       {
         "Type": "Type of event",
          "Source": "Origin of event",
          "Location": "Stand and position",
          "Comment": "Possibly a useful comment about the event"
       },
       "Measures":
       {…}
     },
     {…},
```
 ] }

…

Le type et l'origine - et peut-être également la position géographique - devraient être des listes de valeurs définies. Ce n'est pas le cas pour le moment. À partir du document *Evenements de Lucija* <sup>1</sup> , on peut réfléchir à quelque chose comme :

- type {'coupleur', 'station', 'auxiliaire', 'fin conditionnement', …}
- source {'vide', 'électronique', 'opérateur', …}
- location {'banc\_a', …}
- commentaire {'?'}

En l'absence d'événement, ou de commentaire pour un événement défini, la valeur est une chaîne de caractères vide.

### **Les mesures**

Celles-ci se présentent sous la forme d'un ensemble de mesures; le tableau de mesures nécessaire précédemment n'a plus lieu d'être, maintenant que la fréquence de mémorisation des données est inférieure au Hz :

```
{
   "Header":
   {…}
   "Data":
  \mathfrak{g} {
       "Hour": "14:28:12",
       "Event":
        {…},
        "Measures":
        {
          "Step": 5,
          "Pcde": -10,
          "PKlystron": {"Pik": 30, "Prk": -5},
          "Pic": {"Pica": 12, "Picb": 5, "Picc": -5, "Picd": 12},
         "Prc": {"Prca": 12, "Prcb": -12, "Prcc": 12, "Prcd": 21},
          "Pch": {"Pcha": -20, "Pchb": -20, "Pchc": -20, "Pchd": -20},
          "Pickup":
          {…},
          "Vacuum":
          {…},
          "TCF":
          {…},
       }
     },
     {…},
     …
   ]
}
```
#### **Les mesures de puissance**

Outre le numéro de l'étape en cours (*step*), elles se présentent sous la forme d'un ensemble de données :

- le niveau de puissance à la sortie du synthétiseur
- les mesures de puissances incidentes et réfléchies en sortie du klystron
- les mesures de puissances incidentes, réfléchies avant la paire de coupleurs sur chacun des 4 bancs 'a', 'b', 'c' et 'd'
- les mesures de puissances au niveau de la charge sur chaque banc

```
"Measures":
{
  "Step": 5,
  "Pcde": -10,
  "PKlystron": {"Pik": 30, "Prk": -5},
 "Pic": {"Pica": 12, "Picb": 5, "Picc": -5, "Picd": 12},
 "Prc": {"Prca": 12, "Prcb": -12, "Prcc": 12, "Prcd": 21},
   "Pch": {"Pcha": -20, "Pchb": -20, "Pchc": -20, "Pchd": -20},
  "Pickup":
   {…}
  "Vacuum":
   {…},
  "TCF":
   {…}
}
```
#### **Les mesures de courants**

C'est un ensemble de 4 éléments, correspondant aux 4 bancs. Chaque élément est constitué de 6 mesures de courant par banc.

```
"Measures":
{
     …,
   "Pickup":
   {
     "Stand_a" :
     {
       "Ie1C1": 130, "Ie2C1": 121, "Ie3C1": 100,
       "Ie1C2": 131, "Ie2C2": 101, "Ie3C2": 90
     },
    "Stand b" :
     {…},
     "Stand_c" :
     {…},
     "Stand_d" :
     {…}
   },
   "Vacuum":
   {…}
   "TCF":
   {…}
}
```
### **Les mesures de vide**

C'est un ensemble de 4 éléments, correspondant aux 4 bancs. Chaque élément est constitué de 3 mesures de vide par banc.

```
"Measures":
{
   …,
   "Pickup":
   {…}
   "Vacuum":
   {
     "Stand_a" : {"V1": 5, "V2": 4, "V3": 5},
     "Stand_b" : {"V1": 4, "V2": 5, "V3": 4},
    "Stand c" : {"V1": 3, "V2": 5, "V3": 3},
    "Stand d" : {"V1": 2, "V2": 3, "V3": 2}
  },
   "TCF":
   {…}
}
```
### **Les mesures de température**

C'est un ensemble de 4 éléments, correspondant aux 4 bancs. Chaque élément est constitué de 4 mesures de température par banc, soit 2 mesures par coupleur, une en partie chaude (Warm:w) et l'autre en partie froide (Cold:c).

```
"Measures":
{
   …,
   "Pickup":
   {…}
   "Vacuum":
   {…}
   "TCF":
   {
     "Stand_a" :
     {"PT100_1w": 31, "PT100_1c": 32, "PT100_2w": 31, "PT100_2c": 32},
    "Stand b" :
     {"PT100_1w": 32, "PT100_1c": 33, "PT100_2w": 32, "PT100_2c": 33},
     "Stand_c" :
     {"PT100_1w": 33, "PT100_1c": 34, "PT100_2w": 33, "PT100_2c": 34},
     "Stand_d" :
    {\{'}PT100 1w": 35, "PT100 1c": 36, "PT100 2w": 35, "PT100 2c": 36}
  }
}
```
## **Annexe**

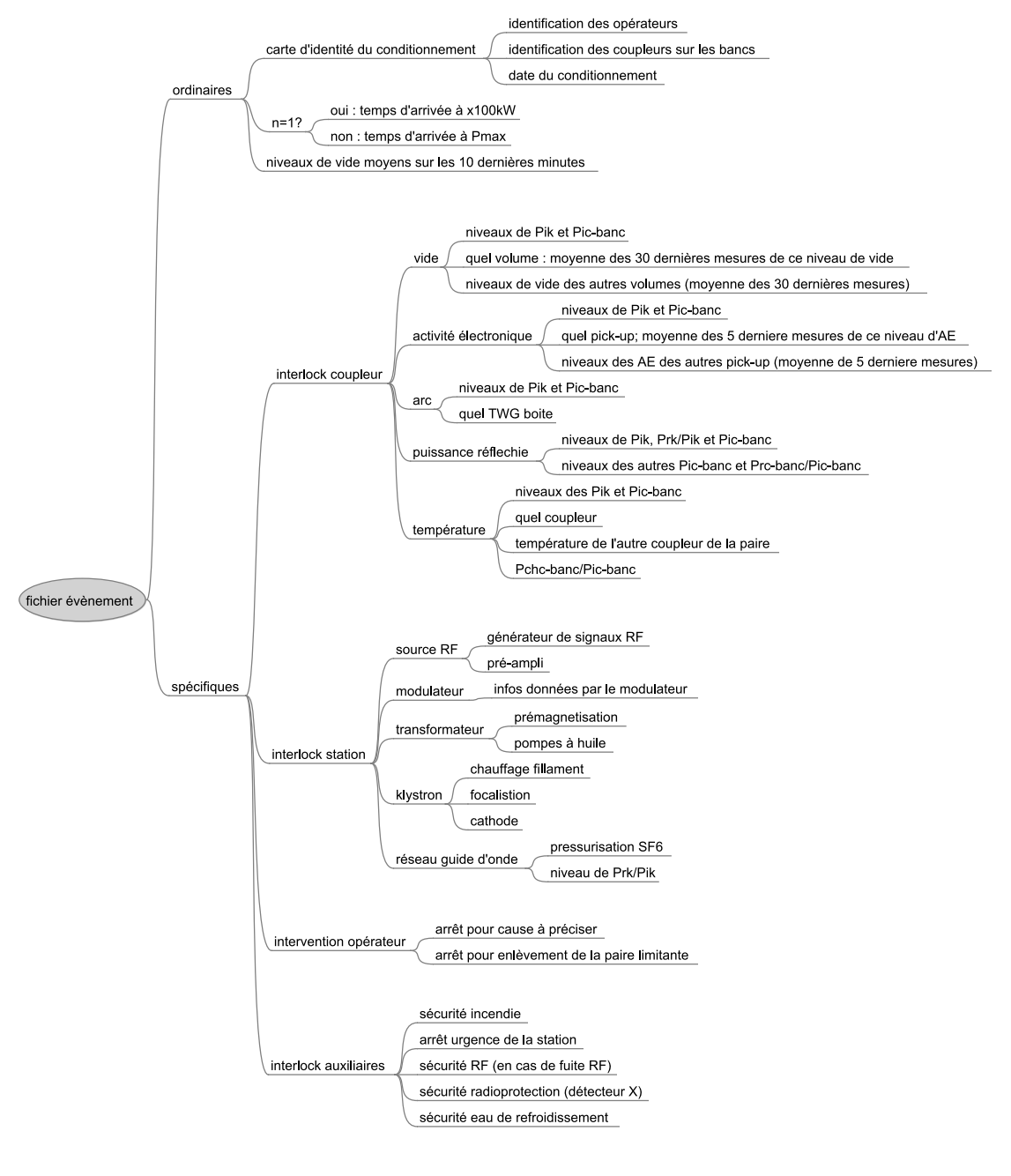

1 Présentation des événements sous forme d'une carte par Lucija en 2010